# <span id="page-0-0"></span>**Support Vector Machines for Survival Analysis with R**

*by Césaire J. K. Fouodo, Inke R. König, Claus Weihs, Andreas Ziegler and Marvin N. Wright*

**Abstract** This article introduces the R package **[survivalsvm](http://CRAN.R-project.org/package=survivalsvm)**, implementing support vector machines for survival analysis. Three approaches are available in the package: The regression approach takes censoring into account when formulating the inequality constraints of the support vector problem. In the ranking approach, the inequality constraints set the objective to maximize the concordance index for comparable pairs of observations. The hybrid approach combines the regression and ranking constraints in a single model. We describe survival support vector machines and their implementation, provide examples and compare the prediction performance with the Cox proportional hazards model, random survival forests and gradient boosting using several real datasets. On these datasets, survival support vector machines perform on par with the reference methods.

## **Introduction**

Survival analysis considers time to an event as the dependent variable. For example, in the veteran's administration study [\(Kalbfleisch and Prentice,](#page-10-0) [2002\)](#page-10-0), a clinical trial of lung cancer treatments, the dependent variable is time to death. The particularity of such a survival outcome is censoring, indicating that no event occurred during the study. In the veteran's lung cancer study, that means some patients stayed alive until the end of the study. For such patients the time to event cannot be measured and they are censored. Because the time to event is unknown for censored observations, standard regression techniques cannot be used. The censoring indicator  $\delta$  is set to be 0 or 1 for censored and not censored individuals, respectively. The main interest is to analyze the time  $T \in [0, \infty]$  until an event occurs, given covariates  $X \in \mathbb{R}^d$ .

The most popular statistical approach for survival analysis is the Cox proportional hazards (PH) model, which is described in detail in standard textbooks [\(Kleinbaum and Klein,](#page-10-1) [2012;](#page-10-1) [Lee and Wang,](#page-10-2) [2003\)](#page-10-2). The most important advantage of the PH model is that it does not assume a particular statistical distribution of the survival time. However, the crucial assumption is that the effect of covariates on the survival variable is time independent. The hazards of two individuals are thus assumed to be proportional over time (proportional hazards assumption). The general form of the PH model is given by

$$
h(t|\mathbf{X}) = h_0(t) \exp(\beta' \mathbf{X}), \qquad (1)
$$

where  $\beta' = (\beta_1, \beta_2, ..., \beta_d) \in \mathbb{R}^d$  are parameters to be estimated.  $h_0(t)$  is the baseline hazard function, which is independent of the covariates. It does not need to be pre-specified or estimated in the model.

The proportional hazards assumption can easily be checked in one dimension ( $X \in \mathbb{R}$ ), but is difficult to verify when working in higher dimensions. Another difficulty when fitting a PH model occurs when the number of covariates *d* exceeds the number of individuals *n*, since it uses the partial likelihood for parameter estimation.

One alternative approach to the PH model is to use support vector machines (SVMs). SVMs were first proposed by [Vapnik](#page-11-0) [\(1995\)](#page-11-0) as learning method for dichotomous outcomes. They are known for their good theoretic foundations and high classification accuracy on high dimensional classification problems [\(Cervantes et al.,](#page-9-0) [2008;](#page-9-0) [Hsu et al.,](#page-10-3) [2003\)](#page-10-3). The formulation of an SVM supposes a target variable  $Y \in \{-1, 1\}$  and covariates  $X \in \mathbb{R}^d$ . Assuming that the two target classes are linearly separable, there exists a linear function  $f(x) = \psi x + b$  such that  $y f(x) > 0$ . The SVM task is to find the separating hyperplane  $H(\psi, b) = \{x \mid \langle x, \psi \rangle + b = 0\}$  for the two classes with the maximal margin. The margin is defined as the smallest distance between any data point and the separating hyperplane. Data points lying at this distance from the separating hyperplane are called support vectors. They determine the margin, and must verify either  $f(x) = 1$  or  $f(x) = -1$ . If the two classes are not linearly separable, misclassifications can be allowed. This is done by introducing slack variables *ξ<sup>i</sup>* ≥ 0, allowing but penalizing misclassifications. The slack variable for an individual *i* is defined as  $\xi_i = |\mathbf{y}_i - f(\mathbf{x}_i)|$ . Hence, it is  $\xi_i = 0$  if *i* is correctly classified,  $\xi_i < 1$  if it is inside the margin and on the correct side of the hyperplane,  $\xi$ <sup>*i*</sup> > 1 if the data point lies on the wrong side of the hyperplane, and  $\xi_i = 1$  $\xi_i = 1$  if observation *i* lies exactly on the hyperplane. Figure 1 presents an illustration of the SVM approach for a two dimensional data set. Data points are grouped into the classes  $y = 1$  (circles) and *y* = −1 (triangles). The filled and darkened data points are the support vectors defining the margin. The two red data points lying inside the margin are misclassified. They are penalized depending on their locations on the wrong or the correct side of the hyperplane, represented by the dashed line. All the other data points are correctly classified and therefore not penalized.

<span id="page-1-2"></span><span id="page-1-0"></span>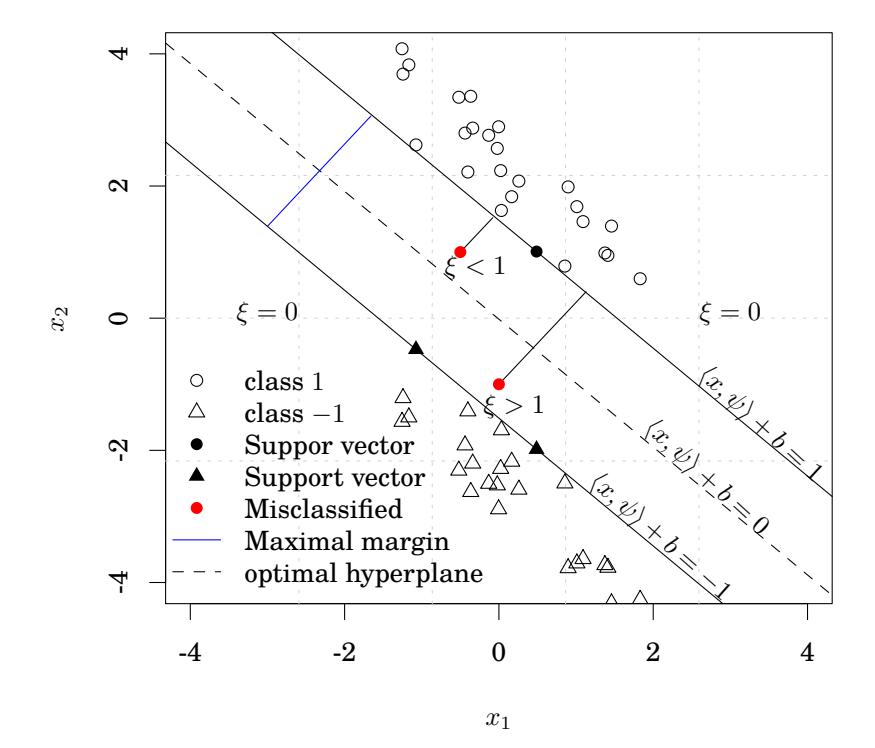

**Figure 1:** Illustration of the SVM approach with a two dimensional data set, split into two classes *y* = 1 (circles) and *y* = −1 (triangles). The filled data points are the support vectors defining the margin. Data points lying outside of the margin are correctly classified and not penalized (*ξ* = 0), contrary to the two misclassified and penalized red points lying inside the margin. These data points are penalized with the slack variables *ξ* < 1 or *ξ* > 1, depending on whether they lie on the correct or on the wrong side of the separating hyperplane (dashed line). This illustration is inspired by [Rhode](#page-10-4) [\(2012\)](#page-10-4) and the SVM problem was solved with the **[kernlab](http://CRAN.R-project.org/package=kernlab)** package [\(Karatzoglou et al.,](#page-10-5) [2004\)](#page-10-5).

To achieve the goal of the SVM approach described above, the following optimization problem is posed in primal space:

> <span id="page-1-1"></span>min *ψ*,*b*,*ξ*  $\frac{1}{2} ||\psi||^2 + \gamma \sum_{i=1}^n \xi_i$ subject to  $-(y_i(\langle x_i, \psi \rangle + b) + \xi_i - 1) \leq 0$ and *ξ<sup>i</sup>* ≥ 0, *i* = 1, ..., *n* , (2)

where  $\psi$ , *b* and the slack variables  $\xi$ <sub>*i*</sub> are unknown, *n* is the number of individuals, and  $\gamma > 0$  is a regularization parameter controlling the maximal margin and misclassification penalties. Instead of solving the optimization problem [\(2\)](#page-1-1) in the primal space, the optimization problem is transformed to the dual problem, and the Lagrange function is optimized in the dual space. Details can be found, e.g., in [Bishop](#page-9-1) [\(2007\)](#page-9-1). It has been recommended to tune the model to find the best parameter of regularization [\(Eitrich and Lang,](#page-9-2) [2006\)](#page-9-2). In the SVM problem posed in [\(2\)](#page-1-1) it is assumed that the two classes are linearly separable. However, this is usually not the case. It was proven, based on the VC-dimension concept [\(Vapnik,](#page-11-0) [1995\)](#page-11-0), that a set of *n* data points is always linear separable in an *n* − 1 dimensional space [\(Russell and Norvig,](#page-10-6) [2010\)](#page-10-6). This guarantees the existence of a higher dimensional space in which the two classes are linearly separable. This concept is described in more detail in the next section.

SVMs were extended to support vector regression, a variant for continuous outcomes by [Vapnik](#page-11-1) [\(1998\)](#page-11-1). More recently, several extensions to survival analysis were proposed. [Van Belle et al.](#page-11-2) [\(2007\)](#page-11-2) and [Evers and Messow](#page-9-3) [\(2008\)](#page-9-3) extended the formulation of the SVM problem with the aim to maximize the concordance index for comparable pairs of observations. This approach, also known as the ranking

In the next section, we describe the three approaches for survival SVMs in detail. After that, we present the implementation of these methods in the R package **survivalsvm**. Finally, an application of survival SVMs on real data sets compares their prediction performance and runtime with established reference methods and other available implementations.

<span id="page-2-2"></span>authors' website [\(Evers,](#page-9-4) [2009\)](#page-9-4). The approaches of [Van Belle et al.](#page-11-3) [\(2008\)](#page-11-3) and [Van Belle et al.](#page-11-4) [\(2011\)](#page-11-4) are

### **Survival support vector machines**

available in a Matlab toolbox [\(Yang and Pelckmans,](#page-11-5) [2014\)](#page-11-5).

Three approaches have been proposed to solve survival problems using SVMs: the regression [\(Shiv](#page-10-7)[aswamy et al.,](#page-10-7) [2007\)](#page-10-7), the ranking [\(Van Belle et al.,](#page-11-2) [2007;](#page-11-2) [Evers and Messow,](#page-9-3) [2008;](#page-9-3) [Van Belle et al.,](#page-11-3) [2008\)](#page-11-3) and the hybrid approach [\(Van Belle et al.,](#page-11-4) [2011\)](#page-11-4). The regression approach is based on the support vector regression (SVR) [\(Vapnik,](#page-11-1) [1998\)](#page-11-1) idea and aims at finding a function that estimates observed survival times as continuous outcome values  $y_i$  using covariates  $x_i$ . A naïve variant of this approach is to ignore all censored observations and just solve the resulting SVR problem. Unfortunately, such a formulation implies a loss of information, since it does not take the particularity of survival data into account. [Shivaswamy et al.](#page-10-7) [\(2007\)](#page-10-7) improved this formulation by including the censoring in the SVM problem. For censored observations, the time to event after censoring is unknown and thus predictions greater than the censoring time do not have to be penalized. However, all survival predictions lower than the censoring time are penalized as usual. For not censored data, the exact survival times are known and, as in standard SVR, all survival predictions lower or greater than the observed survival time are penalized. Alternatively, survival predictions from censored and not censored data can be penalized differently, as proposed by [Khan and Zubek](#page-10-8) [\(2008\)](#page-10-8). However, this implies more parameters of regularization when formulating the survival SVR problem, increasing computation times [\(Van](#page-11-4) [Belle et al.,](#page-11-4) [2011\)](#page-11-4). In the present work, we implement the survival SVR as proposed by [Shivaswamy](#page-10-7) [et al.](#page-10-7) [\(2007\)](#page-10-7) and formulate the problem as follows:

<span id="page-2-0"></span>
$$
\min_{\psi, b, \xi, \xi^*} \quad \frac{1}{2} \|\psi\|^2 + \gamma \sum_{i=1}^n (\xi_i + \xi_i^*)
$$
\nsubject to\n
$$
y_i - \langle \psi, F(x_i) \rangle - b \le \xi_i,
$$
\n
$$
\delta_i(\langle \psi, F(x_i) \rangle + b - y_i) \le \xi_i^*
$$
\nand\n
$$
\xi_i, \xi_i^* \ge 0,
$$
\n(3)

where  $i = 1, ..., n$ .  $\delta$  is the censoring indicator and F is a function that maps observed covariates to the feature space. The feature space, compared with the original space in which data is observed, is a higher dimensional space in which the training data points are projected to be separated more easily by a hyperplane. More details about this concept can be found in [Vapnik](#page-11-0) [\(1995\)](#page-11-0). Since the feature space implies a higher dimensional space, the inner product  $\langle \psi, F(x_i) \rangle$  is calculated using a kernel function to reduce runtime [\(Vapnik,](#page-11-0) [1995\)](#page-11-0). In the case of no censoring, i.e.,  $\delta_i = 1$ , the inequality constraints in [\(3\)](#page-2-0) are the same as in the classical SVR problem. However, if censoring occurs, the second constraint is reduced to  $\zeta_i^* \geq 0$ .

The ranking approach considers survival analysis based on SVMs as a classification problem with an ordinal target variable [\(Herbrich et al.,](#page-9-5) [1999\)](#page-9-5). It aims at predicting risk ranks between individuals instead of estimating survival times [\(Van Belle et al.,](#page-11-2) [2007;](#page-11-2) [Evers and Messow,](#page-9-3) [2008\)](#page-9-3). Suppose two individuals *i* and *j* at time *t*, where an event occurs for *j* but not necessarily for *i*. Their predictions based on the classical SVM idea are  $\langle \psi, F(x_i) \rangle + b$  and  $\langle \psi, F(x_j) \rangle + b$ , respectively. The ranking approach aims at predicting the correct ranking of  $y_i$  and  $y_j$ , meaning  $(y_i - y_j)(\langle \psi, F(x_i) \rangle - \langle \psi, F(x_j) \rangle) > 0$ . If we further suppose  $y_j < y_i$ , predictions for *i* and *j* have to verify  $\langle \psi, F(x_i) \rangle - \langle \psi, F(x_j) \rangle > 0$ . Therefore, the ranking approach, as proposed by [Van Belle et al.](#page-11-2) [\(2007\)](#page-11-2), is equivalent to solving the optimization problem

<span id="page-2-1"></span>
$$
\min_{\psi,\xi} \quad \frac{1}{2} ||\psi||^2 + \gamma \sum_{\substack{j*\nsubject to  $\langle \psi, F(x_i) \rangle - \langle \psi, F(x_j) \rangle \ge 1 - \xi_{ij}$ \nand  $\xi_{ij} \ge 0, i, j = 1, ..., n$ , (4)*
$$

<span id="page-3-2"></span>where

$$
v_{ij} = \begin{cases} 1, & \text{if } i \text{ and } j \text{ are comparable,} \\ 0 & \text{else} \end{cases}
$$

is the comparison function for observations *i* and *j*. Assuming that individuals are sorted increasingly by their survival times, two observations *i* and *j* ( $i < j$ ) are comparable if their survival times  $t_i$  and  $t_j$ verify  $t_i < t_j$  and  $\delta_i = 1$ , i.e., the shorter observed time is not censored. If we further suppose that the observation with the shortest survival time is not censored, each observation  $i = 2, ..., n$  will be comparable to at least one other individual. The problem posed in [\(4\)](#page-2-1) is equivalent to maximizing the concordance index (C-index) defined by [Van Belle et al.](#page-11-2) [\(2007\)](#page-11-2) over comparable pairs for a given prediction function *u* as

$$
CI_n(u) = \frac{1}{n(n-1)} \sum_{v_{ij}=1} I\left[\left(u(x_i) - u(x_j)\right)\left(t_i - t_j\right)\right],
$$

<span id="page-3-0"></span>where  $I(a) = 1$  if  $a > 0$ , and  $I(a) = 0$ , otherwise. This definition is inspired from those proposed by [Harrell et al.](#page-9-6) [\(1984\)](#page-9-6). Given an observation *i*, we only consider one comparable observation  $\vec{j}(i) = i - 1$ . We denote the first variant of the ranking approach presented in  $(4)$  as vanbelle1. In an alternative formulation, [Van Belle et al.](#page-11-4) [\(2011\)](#page-11-4) restrict the comparability effect to the inequality constraints as follows:

$$
\min_{\psi,\xi} \qquad \frac{1}{2} ||\psi||^2 + \gamma \sum_{i=1}^n \xi_i
$$
\n
$$
\text{subject to} \qquad \langle \psi, F(x_i) \rangle - \langle \psi, F(x_{\bar{j}(i)}) \rangle \ge y_i - y_{\bar{j}(i)} - \xi_i
$$
\n
$$
\text{and} \qquad \xi_i \ge 0,
$$
\n
$$
(5)
$$

where  $i = 1, ..., n$ . Thereby, the value 1 on the right-hand side of the first constraint in *vanbelle1* [\(4\)](#page-2-1) is replaced by the difference  $y_i - y_{\bar{j}(i)}$  between the survival times  $y_i$  and  $y_{\bar{j}(i)}$  of data points *i* and its nearest comparable neighbor  $\bar{j}(i)$ . We denote this second variant of the ranking approach as vanbelle2. Another variant of the ranking approach was developed by [Evers and Messow](#page-9-3) [\(2008\)](#page-9-3) and implemented in the R package **survpack**, offering the possibility to fit survival SVM models using either linear or radial basis kernels. In this variant, for a data point *i*, all comparable pairs are considered, instead of only the nearest neighbor. The denotation evers is used to refer to this variant.

The hybrid approach [\(Van Belle et al.,](#page-11-4) [2011\)](#page-11-4) combines the regression and ranking approaches in the survival SVMs problem. Thus, the constraints of [\(3\)](#page-2-0) and [\(5\)](#page-3-0) are included in the optimization problem

<span id="page-3-1"></span>
$$
\min_{\psi, b, \varepsilon, \zeta, \zeta^*} \quad \frac{1}{2} \|\psi\|^2 + \gamma \sum_{i=1}^n \varepsilon_i + \mu \sum_{i=1}^n (\zeta_i + \zeta_i^*)
$$
\nsubject to 
$$
\langle \psi, F(x_i) \rangle - \langle \psi, F(x_{\overline{j}(i)}) \rangle \ge y_i - y_{\overline{j}(i)} - \varepsilon_i,
$$
\n
$$
y_i - \langle \psi, F(x_i) \rangle - b \le \zeta_i,
$$
\n
$$
\delta_i(\langle \psi, F(x_i) \rangle + b - y_i) \le \zeta_i^*,
$$
\nand 
$$
\varepsilon_i, \zeta_i, \zeta_i^* \ge 0,
$$
\n(6)

where  $i = 1, ..., n$ . To solve the optimization problems [\(3\)](#page-2-0), [\(4\)](#page-2-1), [\(5\)](#page-3-0) and [\(6\)](#page-3-1) we consider the corresponding Lagrange function in dual space and solve the quadratic optimization problem. The next section presents our implementation of these models in R.

### **Implementation in R**

We implemented the four models presented in [\(3\)](#page-2-0), [\(4\)](#page-2-1), [\(5\)](#page-3-0) and [\(6\)](#page-3-1) in the **survivalsvm** package. The function survivalsvm() fits a new survival model, and risk ranks are predicted using the generic R function predict(). Common to the four models is that a quadratic optimization problem is solved when moving to the dual space. In the function survivalsvm(), we solve this optimization problem using two quadratic programming solvers: ipop() from the package **kernlab** [\(Karatzoglou et al.,](#page-10-5) [2004\)](#page-10-5) and [pracma](http://CRAN.R-project.org/package=pracma)() from the package pracma [\(Borchers,](#page-9-7) [2016\)](#page-9-7). The function pracma() wraps quadprog() from the package **[quadprog](http://CRAN.R-project.org/package=quadprog)** [\(Berwin A.,](#page-9-8) [2013\)](#page-9-8), which is implemented in **Fortran**, to solve quadratic problems as described by [Goldfarb and Idnani](#page-9-9) [\(1982\)](#page-9-9). Thereby, the kernel matrix is assumed to be positive semi-definite. If this is not the case, the function nearPD() from the **[Matrix](http://CRAN.R-project.org/package=Matrix)** package [\(Bates](#page-9-10) [and Maechler,](#page-9-10) [2016\)](#page-9-10) is used to adjust the kernel matrix to the nearest positive semi-definite matrix. In <span id="page-4-0"></span>contrast to quadprog, ipop() is written in pure R. Hence, the runtime of **ipop** is expected to be greater than that of quadprog for solving the same optimization problem. However, an advantage of ipop is that the kernel matrix does not need to be modified when solving the optimization problem. The user of survivalsvm() can choose which solver is used for solving the quadratic optimization problem.

As in the ranking formulations  $(4)$  and  $(5)$ , the hybrid formulation  $(6)$  calculates differences between comparable data points. Three options to define comparable pairs are available in survivalsvm(): makediff1 removes the assumption that the first data point is not censored, makediff2 computes differences over not censored data points only and makediff3 uses the definition described above.

The R package **survivalsvm** allows the user to choose one of the four kernels linear, additive [\(Dae](#page-9-11)[men and De Moor,](#page-9-11) [2009\)](#page-9-11), radial basis, and polynomial, labeled lin\_kernel, add\_kernel, rbf\_kernel and poly\_kernel, respectively. They can be passed to the function survivalsvm() with the parameter kernel.

## **Example of usage**

To exemplify the usage, the implementation is applied to the data set veteran available in the package **survival** [\(Therneau,](#page-11-6) [2015\)](#page-11-6). The function Surv() from the package **survival** serves to construct a survival target object.

R> library(survivalsvm) R> library(survival) R> data(veteran, package = "survival")

First, we split the data into a training and a test data set

```
R> set.seed(123)
R> n <- nrow(veteran)
R> train.index <- sample(1:n, 0.7 * n, replace = FALSE)
R> test.index <- setdiff(1:n, train.index)
```
and next fit a survival support vector regression model

R> survsvm.reg <- survivalsvm(Surv(diagtime, status) ~ ., + subset = train.index, data = veteran, + type = "regression", gamma.mu = 1,  $opt.$  meth = "quadprog", kernel = "add\_kernel")

The regularization parameter is passed using the argument gamma.mu. For each of the models  $(3)$ ,  $(4)$ and [\(5\)](#page-3-0), only one value is required, while two values are needed when fitting a hybrid model. Calling the print() function on the model gives

```
R> print(survsvm.reg)
survivalsvm result
Call:
survivalsvm(Surv(diagtime, status) \sim ., subset = train.index, data = veteran,
type = "regression", gamma.mu = 1, opt.meth = "quadprog", kernel = "add_kernel")
Survival svm approach \qquad: regression
Type of Kernel in the set of the set of the set of the set of the set of the set of the set of the set of the s
Optimization solver used : quadprog
Number of support vectors retained : 39
survivalsvm version : 0.0.4
```
We can now make the predictions for the observations given by test. index:

 $R$ > pred.survsvm.reg <- predict(object = survsvm.reg, + newdata = veteran, subset = test.index)

and print the prediction object:

```
R> print(pred.survsvm.reg)
survivalsvm prediction
Type of survivalsvm<br>
Type of survivalsvm<br>
Type of survivalsvm<br>
Type of survivalsvm<br>
Type of survivalsvm<br>
Type of survivalsvm<br>
Type of survivalsvm<br>
Type and the survival of the survival of the survival of the survival of th
Type of kernel \qquad \qquad : \text{ add\_kernel}Optimization solver used in model : quadprog
Predicted risk ranks : 13.89 14.95 11.12 15.6 10.7 ...
survivalsvm version : 0.0.4
```
## <span id="page-5-1"></span>**Real data application and comparison to other survival models**

To evaluate the survival SVM models and our implementation, four publicly available survival data sets were used. The first is the data set *veteran* from the Veteran's lung cancer trial study [\(Kalbfleisch](#page-10-0) [and Prentice,](#page-10-0) [2002\)](#page-10-0), available in the package **survival**. It includes 137 individuals and 5 covariates. Second, we utilized data from the *Interpretation of a Trial Stopped Early* study [\(Ermerson and Banks,](#page-9-12) [1994\)](#page-9-12) in which 130 individuals participated. Two survival outcomes were of interest in this study, complete remission and death. The corresponding data sets are labeled leuk\_cr and leuk\_death. For both data sets, 10 covariates are provided. Third, we used the Germany Breast Cancer Study Group 2 (GBSG2) data [\(Schumacher et al.,](#page-10-9) [1994\)](#page-10-9) which consists in 686 samples and 8 covariates. Finally, we considered the *Mayo Clinic Lung Cancer* (MCLC) study [\(Loprinzi et al.,](#page-10-10) [1994\)](#page-10-10) comprising 168 individuals and 8 covariates. Table [1](#page-5-0) provides a brief summary of the data sets used.

<span id="page-5-0"></span>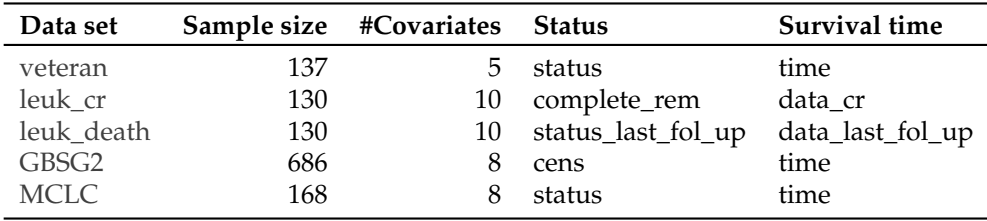

**Table 1:** Data sets used to compare prediction performance and runtime. The data sets *leuk\_cr* and *leuk\_death* differ only in the event considered. In *leuk\_cr*, the event is a complete remission while in *leuk\_death* the event of interest is death. The two last columns give the names of the censoring status and survival time variables.

For each data set, we fitted the four survival SVM models [\(3\)](#page-2-0), [\(4\)](#page-2-1), [\(5\)](#page-3-0) and [\(6\)](#page-3-1) using linear, additive and radial basis function (RBF) kernels. The ranking approach of survival SVMs implemented in the R package **survpack** is applied using linear and RBF kernels, the two kernels offered by the package. The Cox PH model, random survival forest (RSF) [\(Ishwaran et al.,](#page-10-11) [2008\)](#page-10-11) and gradient boosting (Gboost) for survival analysis [Ridgeway](#page-10-12) [\(1999\)](#page-10-12) served as reference models.

For RSF, the package **[randomForestSRC](http://CRAN.R-project.org/package=randomForestSRC)** [\(Ishwaran and Kogalur,](#page-10-13) [2016\)](#page-10-13) was used. The number of random variables for splitting and the minimal number of events in the terminal nodes were tuned when building survival trees. **randomForestSRC** refers to these parameters as mtry and nodesize, respectively. For gradient boosting models implemented in **[mboost](http://CRAN.R-project.org/package=mboost)** [\(Hothorn et al.,](#page-10-14) [2016\)](#page-10-14), we fitted a PH model as base learner. The number of boosting iterations and the regression coefficient were tuned. In **mboost**, these parameters are named mstop and nu, respectively.

Tuning was conducted using  $5 \times 10$ -fold nested cross validation: Data sets were randomly divided into 5 almost equally sized subsamples, and in each iteration, one of the 5 groups was used as test data set. On the remaining groups, the models were trained after tuning the model parameters with a 10-fold cross validation. The best models were chosen based on the *C*-index. The **[mlr](http://CRAN.R-project.org/package=mlr)** package [\(Bischl](#page-9-13) [et al.,](#page-9-13) [2016a](#page-9-13)[,b\)](#page-9-14) was employed for parameter tuning.

Experiments were run on a high performance computing platform using 6 cores of Intel Xeon 3.33 GHz CPUs and an available memory of 183 GB. Table [2](#page-6-0) summarizes the empirical mean runtime required by each survival SVM model to run a single resampling operation. As depicted, the runtimes are influenced by the kernel function used. Compared with linear and additive kernel functions, which required approximatively equal runtimes, the runtimes of the radial basis function (RBF) are higher. The reason is that the RBF requires one additional parameter, which has to be optimized via tuning. The effect of the number of parameters is also observed on the hybrid survival SVM approach, which required more runtime than the other approaches. Finally, the runtime of the ranking approaches *vanbelle1* and *vanbelle2*, implemented in **survivalsvm**, was considerably lower than that of the *evers* approach, implemented in the **survpack** package.

Table [3](#page-7-0) and Figure [2](#page-8-0) present the performance estimates of the compared models, based on the *C*-index. Of the 17 models, the best model received the rank 1, the worst model the rank 17. In case of ties, all tied models were assigned the mean rank value. On the *veteran* data set, the hybrid approach with the additive kernel performed best of all survival SVM models, with only slight differences to the PH model and *SSVR* approach. The models based on the ranking approach (*vanbelle1* and *vanbelle2*)

<span id="page-6-1"></span><span id="page-6-0"></span>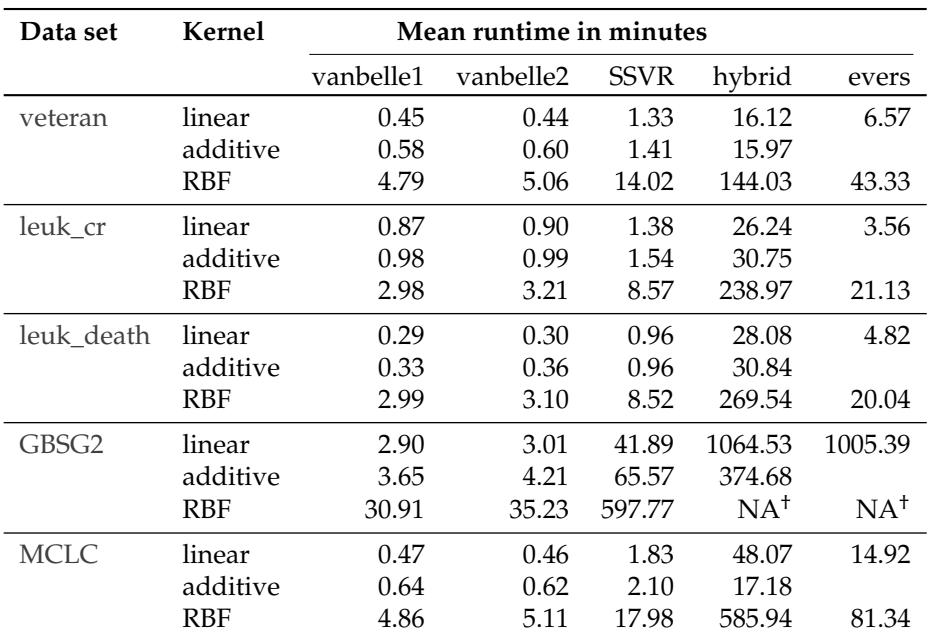

**Table 2:** Mean runtime for each survival SVM model to run a single resampling operation. This operation includes tuning of the parameters of regularization for the ranking and regression based models. Since the RBF, in comparison to linear and additive kernel functions, requires one additional parameter to be computed, its runtimes were higher. Furthermore, because the hybrid approach uses two parameters of regularization, it also needs more time to find the best parameters of regularization. The implementation of the *evers* approach in **survpack** does not include the additive kernel. † Interrupted after 10 days of computation.

performed worse than the other models. The differences between the reference models were small. For the *leuk\_cr* data set, the *evers* approach with the RBF kernel was the best SVM approach, followed by the hybrid approach with the additive kernel. The best reference models were the PH model and GBoost. For *leuk\_death*, the hybrid approach with the additive kernel performed on par with RSF. The RSF model also performed better than the other reference models on the *GBSG2* data set, while *evers* performed worse. The hybrid model was still the best survival SVM model, with almost the same results for the linear and additive kernel. No results could be obtained for the RBF kernel in 10 days of computation. For the *MCLC* data set, the survival SVM with the hybrid approach and RBF kernel performed best, while the PH model was the best reference model. The differences were small, except for *evers*, which performed worse. In summary, there are only slight differences between the best survival SVM models and the best reference models. However, the differences between the SVM approaches and kernels were substantial.

## **Conclusion**

We presented the R package **survivalsvm** for fitting survival SVMs. Three approaches are available in the package. First, in the regression approach, the classical SVR was extended to censored survival outcomes. Second, in the ranking approach, the ranks between model predictions and the observed survival times are maximized, based on the *C*-index. The third approach, called hybrid approach, combines the two first approaches into a single model. We implemented these three approaches in the **survivalsvm** package and used 5 data sets to compare the prediction performance and runtime of our implementation with the Cox PH model, RSF and gradient boosting. Furthermore, we included an implementation of a variant of the ranking approach [\(Evers and Messow,](#page-9-3) [2008\)](#page-9-3) in the comparison. Of the survival SVM models, the hybrid approach generally performed best in terms of prediction performance but was slowest to compute. We observed only small differences between the best SVM models and the best reference models and could not determine a clear winner.

Comparing the ranking and regression based models, the *evers* approach, as implemented in the **survpack** package, always required more runtime than the approaches implemented in **survivalsvm**. Although the hybrid approach performed better than the others survival SVM approaches, its runtime was considerably increased. This was due to the fact that the formulation of the hybrid approach needs two parameters of regularization, while the ranking and regression approaches require only

<span id="page-7-0"></span>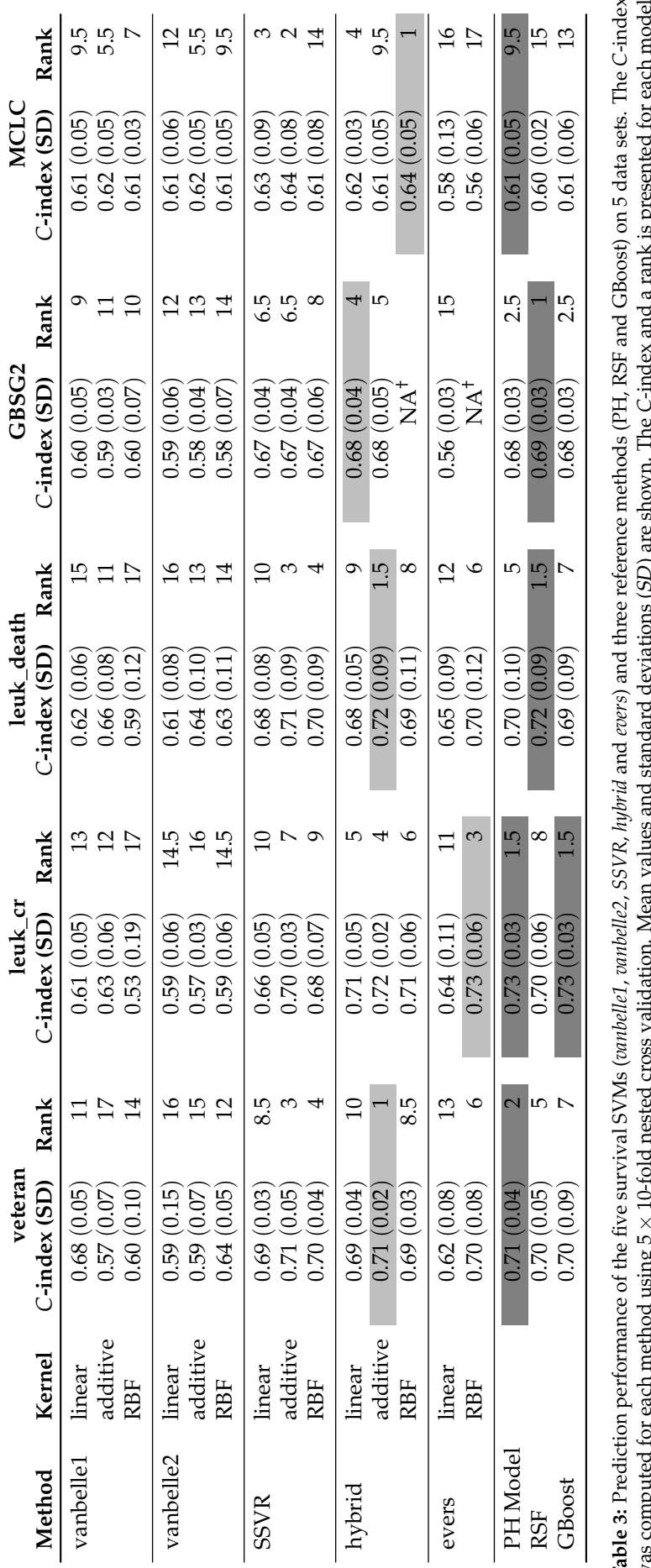

was compared to the best performing model, rank 17 to the worst performing one. In case of ties, all tied models were assigned the mean rank value. The quadprog optimizer<br>Rank 1 was assigned to the best performing model, r *C*-index and a rank is presented for each model. was used in the package survivalsym. The best SVM models and the best reference models are marked in light and dark gray colors, respectively. The implementation of the evers *C*-index Rank 1 was assigned to the best performing model, rank 17 to the worst performing one. In case of ties, all tied models were assigned the mean rank value. The quadprog optimizer was used in the package **survivalsvm**. The best SVM models and the best reference models are marked in light and dark gray colors, respectively. The implementation of the *evers* Table 3: Prediction performance of the five survival SVMs (*cambelle1*, *rambelle2*, SSVR, *hybrid* and *evers*) and three reference methods (PH, RSF and GBoost) on 5 data sets. The was computed for each method using 5 × 10-fold nested cross validation. Mean values and standard deviations (SD) are shown. The approach in survpack does not include the additive kernel.<br><sup>†</sup> Interrupted after 10 days of computation. approach in **survpack** does not include the additive kernel. <sup>†</sup> Interrupted after 10 days of computation.  $\ddot{\tilde{\mathbf{z}}}$ 

<span id="page-8-1"></span><span id="page-8-0"></span>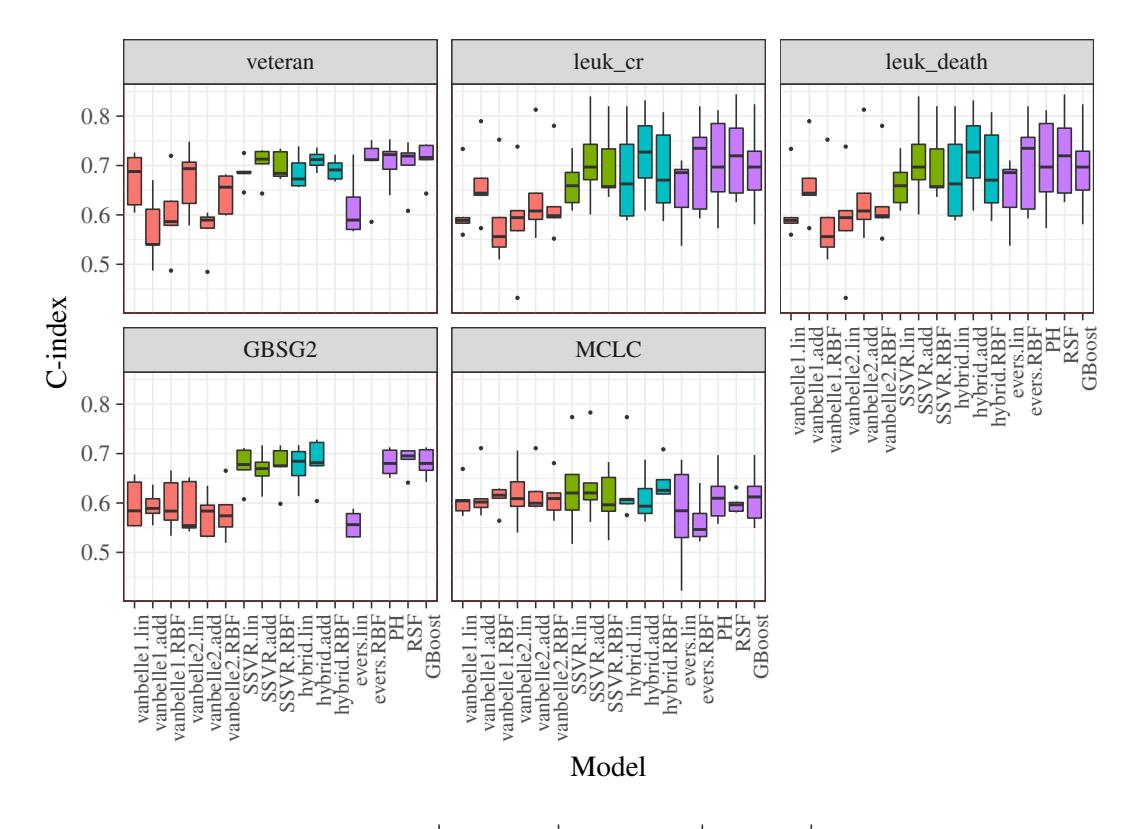

Approach **ranking** regression hybrid reference

**Figure 2:** Prediction performance for the five survival support vector models (*vanbelle1*, *vanbelle2*, *SSVR*, *hybrid* and *evers*) and three reference methods (PH, RSF and GBoost) on 5 data sets. The *C*-index was computed for each method using nested  $5 \times 10$  cross validation. The quadprog optimizer was used in the package **survivalsvm**. Plots were generated using the **[ggplot2](http://CRAN.R-project.org/package=ggplot2)** [\(Wickham,](#page-11-7) [2009\)](#page-11-7) and **[tikzDevice](http://CRAN.R-project.org/package=tikzDevice)** [\(Sharpsteen et al.,](#page-10-15) [2016\)](#page-10-15) packages.

one parameter.

The best performing kernel functions depended on the data set and the chosen SVM model. For the ranking approaches the differences were largest, compared with the regression and hybrid approaches. For the hybrid approach, the additive and RBF kernels achieved the best results. However, the runtimes for the RBF kernel were substantially larger. Again, this was due to the tuning of an additional parameter.

Our implementation utilizes quadratic programming and an interior point optimizer to solve the quadratic optimization problem derived from the primal support vector optimization problem. When the quadratic programming is used for a non positive semi-definite kernel matrix, this matrix is slightly modified to the nearest positive semi-definite matrix. Contrary, calling the interior point optimizer does not make any modification on the original matrix, but is computationally slower, as the software is fully implemented in R. [Pölsterl et al.](#page-10-16) [\(2015\)](#page-10-16) proposed a fast algorithm to train survival SVMs in primal space. This algorithm is fast in low dimensions, but for high dimensional problems the authors recommended reducing the dimensions before applying an SVM algorithm. However, some special and fast algorithms, such as the sequential minimal optimization (SMO) [\(Platt,](#page-10-17) [1998\)](#page-10-17), which are available for classical SVM optimization problems, were shown to be more accurate [\(Horn](#page-10-18) [et al.,](#page-10-18) [2016\)](#page-10-18). The implementation for survival SVMs could possibly be improved by an extension of the *SMO* optimization procedure.

Having restrictions on only the nearest neighbor in the ranking approach, as formulated in *vanbelle1* and *vanbelle2*, can considerably improve the computational performance, but can also reduce prediction performance. In principle, the number of nearest neighbors is not limited to the choices of [Evers and Messow](#page-9-3) [\(2008\)](#page-9-3) and [Van Belle et al.](#page-11-3) [\(2008\)](#page-11-3). Since the optimal number of neighbors depends on the dataset and the availability of computational resources, it may be included as a further tuning parameter.

In conclusion, we have shown that SVMs are a useful alternative for survival prediction. The package **survivalsvm** provides a fast and easy-to-use implementation of the available approaches of survival SVMs. Our results show that the choice of the SVM model and the kernel function is crucial. In addition to prediction performance, runtime is an important aspect for large data sets. We recommend to conduct benchmark experiments using several approaches and available kernels before analyzing a data set.

## **Availability**

The package **survivalsvm** is available on CRAN and a development version at [https://github.com/](https://github.com/imbs-hl/survivalsvm) [imbs-hl/survivalsvm](https://github.com/imbs-hl/survivalsvm). The presented examples and R code to reproduce all results in this paper are available at <https://github.com/imbs-hl/survivalsvm-paper>.

# **Bibliography**

- <span id="page-9-10"></span>D. Bates and M. Maechler. *Matrix: Sparse and Dense Matrix Classes and Methods*, 2016. URL [https:](https://CRAN.R-project.org/package=Matrix) [//CRAN.R-project.org/package=Matrix](https://CRAN.R-project.org/package=Matrix). R package version 1.2-6. [[p4\]](#page-3-2)
- <span id="page-9-8"></span>T. Berwin A. *Quadprog: Functions to Solve Quadratic Programming Problems.*, 2013. URL [https://CRAN.R](https://CRAN.R-project.org/package=quadprog)[project.org/package=quadprog](https://CRAN.R-project.org/package=quadprog). R package version 1.5-5. [[p4\]](#page-3-2)
- <span id="page-9-13"></span>B. Bischl, M. Lang, L. Kotthoff, J. Schiffner, J. Richter, Z. Jones, and G. Casalicchio. *Mlr: Machine Learning in R*, 2016a. URL <https://CRAN.R-project.org/package=mlr>. R package version 2.9. [[p6\]](#page-5-1)
- <span id="page-9-14"></span>B. Bischl, M. Lang, L. Kotthoff, J. Schiffner, J. Richter, E. Studerus, G. Casalicchio, and Z. M. Jones. Mlr: Machine learning in R. *Journal of Machine Learning Research*, 17(170):1–5, 2016b. URL [http:](http://jmlr.org/papers/v17/15-066.html) [//jmlr.org/papers/v17/15-066.html](http://jmlr.org/papers/v17/15-066.html). [[p6\]](#page-5-1)
- <span id="page-9-1"></span>C. Bishop. *Pattern Recognition and Machine Learning*. Springer-Verlag, 2nd edition, 2007. ISBN 978-0-387-31073-2. [[p2\]](#page-1-2)
- <span id="page-9-7"></span>H. W. Borchers. *Pracma: Practical Numerical Math Functions*, 2016. URL [https://CRAN.R-project.org/](https://CRAN.R-project.org/package=pracma) [package=pracma](https://CRAN.R-project.org/package=pracma). R package version 1.9.3. [[p4\]](#page-3-2)
- <span id="page-9-0"></span>J. Cervantes, X. Li, W. Yu, and K. Li. Support vector machine classification for large data sets via minimum enclosing ball clustering. *Neurocomputing*, 71(4–6):611–619, 2008. URL [https://dx.doi.](https://dx.doi.org/10.1016/j.neucom.2007.07.028) [org/10.1016/j.neucom.2007.07.028](https://dx.doi.org/10.1016/j.neucom.2007.07.028). [[p1\]](#page-0-0)
- <span id="page-9-11"></span>A. Daemen and B. De Moor. Development of a kernel function for clinical data. In *2009 Annual International Conference of the IEEE Engineering in Medicine and Biology Society*, pages 5913–5917, 2009.  $|p5|$
- <span id="page-9-2"></span>T. Eitrich and B. Lang. Efficient optimization of support vector machine learning parameters for unbalanced datasets. *Journal of Computational and Applied Mathematics*, 196(2):425–436, 2006. URL <http://dx.doi.org/10.1016/j.cam.2005.09.009>. [[p2\]](#page-1-2)
- <span id="page-9-12"></span>S. Ermerson and P. Banks. Interpretation of a leukemia trial stopped early. In N. Lange, editor, *Case Studies in Biometry*, chapter 14, pages 275 – 99. John Wiley & Sons, 1994. [[p6\]](#page-5-1)
- <span id="page-9-4"></span>L. Evers. *survpack: Methods for Fitting High-Dimensional Survival Models*, 2009. URL [http://www.stats.](http://www.stats.gla.ac.uk/~levers/software.html) [gla.ac.uk/~levers/software.html](http://www.stats.gla.ac.uk/~levers/software.html). R package version 0.1-4. [[p3\]](#page-2-2)
- <span id="page-9-3"></span>L. Evers and C.-M. Messow. Sparse kernel methods for high-dimensional survival data. *Bioinformatics*, 24(14):1632–1638, 2008. URL <https://dx.doi.org/10.1093/bioinformatics/btn253>. [[p2,](#page-1-2) [3,](#page-2-2) [4,](#page-3-2) [7,](#page-6-1) [9\]](#page-8-1)
- <span id="page-9-9"></span>D. Goldfarb and A. Idnani. Dual and primal-dual methods for solving strictly convex quadratic programs. In J. P. Hennart, editor, *Numerical Analysis*, number 909 in Lecture Notes in Mathematics, pages 226–239. Springer-Verlag, 1982. URL <https://dx.doi.org/10.1007/BFb0092976>. [[p4\]](#page-3-2)
- <span id="page-9-6"></span>F. E. Harrell, K. L. Lee, R. M. Califf, D. B. Pryor, and R. A. Rosati. Regression modelling strategies for improved prognostic prediction. *Statistics in Medicine*, 3(2):143–152, 1984. URL [https://dx.doi.](https://dx.doi.org/10.1002/sim.4780030207) [org/10.1002/sim.4780030207](https://dx.doi.org/10.1002/sim.4780030207). [[p4\]](#page-3-2)
- <span id="page-9-5"></span>R. Herbrich, T. Graepel, and K. Obermayer. Support vector learning for ordinal regression. In *9th International Conference on Artificial Neural Networks (ICANN99)*, pages 97–102, 1999. URL <https://dx.doi.org/10.1049/cp:19991091>. [[p3\]](#page-2-2)
- <span id="page-10-18"></span>D. Horn, A. Demircioğlu, B. Bischl, T. Glasmachers, and C. Weihs. A comparative study on large scale kernelized support vector machines. *Advances in Data Analysis and Classification*, pages 1–17, 2016. URL <https://dx.doi.org/10.1007/s11634-016-0265-7>. [[p9\]](#page-8-1)
- <span id="page-10-14"></span>T. Hothorn, P. Buehlmann, T. Kneib, M. Schmid, and B. Hofner. *mboost: Model-Based Boosting*, 2016. URL <http://CRAN.R-project.org/package=mboost>. R package version 2.6-0. [[p6\]](#page-5-1)
- <span id="page-10-3"></span>C.-W. Hsu, C.-C. Chang, and C.-J. Lin. A practical guide to support vector classification. Technical report, Department of Computer Science, National Taiwan University, 2003. URL [http://www.csie.](http://www.csie.ntu.edu.tw/~cjlin/papers.html) [ntu.edu.tw/~cjlin/papers.html](http://www.csie.ntu.edu.tw/~cjlin/papers.html). Date of access: April 4, 2017. [[p1\]](#page-0-0)
- <span id="page-10-13"></span>H. Ishwaran and U. B. Kogalur. *Random Forests for Survival, Regression and Classification (RF-SRC)*, 2016. URL <https://cran.r-project.org/package=randomForestSRC>. R package version 2.3.0. [[p6\]](#page-5-1)
- <span id="page-10-11"></span>H. Ishwaran, U. B. Kogalur, E. H. Blackstone, and M. S. Lauer. Random survival forests. *The Annals of Applied Statistics*, 2(3):841–860, 2008. URL <https://dx.doi.org/10.1214/08-AOAS169>. [[p6\]](#page-5-1)
- <span id="page-10-0"></span>J. D. Kalbfleisch and R. L. Prentice. *The Statistical Analysis of Failure Time Data*. John Wiley & Sons, 2nd edition, 2002. ISBN 978-0-471-36357-6. [[p1,](#page-0-0) [6\]](#page-5-1)
- <span id="page-10-5"></span>A. Karatzoglou, A. Smola, K. Hornik, and A. Zeileis. Kernlab – an S4 package for kernel methods in R. *Journal of Statistical Software*, 11(9):1–20, 2004. URL <https://dx.doi.org/10.18637/jss.v011.i09>.  $[p2, 4]$  $[p2, 4]$  $[p2, 4]$  $[p2, 4]$
- <span id="page-10-8"></span>F. M. Khan and V. B. Zubek. Support vector regression for censored data (SVRc): A novel tool for survival analysis. In *Eighth IEEE International Conference on Data Mining (ICDM08)*, pages 863–868, 2008. URL <https://dx.doi.org/10.1109/ICDM.2008.50>. [[p3\]](#page-2-2)
- <span id="page-10-1"></span>D. G. Kleinbaum and M. Klein. *Survival Analysis, a Self-Learning Text*. Springer-Verlag, 3rd edition, 2012. ISBN 978-1-4419-6646-9. [[p1\]](#page-0-0)
- <span id="page-10-2"></span>E. T. Lee and J. W. Wang. *Statistical Methods for Survival Data Analysis*. John Wiley & Sons, 2003. ISBN 978-0-471-45854-8. [[p1\]](#page-0-0)
- <span id="page-10-10"></span>C. L. Loprinzi, J. A. Laurie, H. S. Wieand, J. E. Krook, P. J. Novotny, J. W. Kugler, J. Bartel, M. Law, M. Bateman, and N. E. Klatt. Prospective evaluation of prognostic variables from patient-completed questionnaires. North Central Cancer Treatment Group. *Journal of Clinical Oncology: Official Journal of the American Society of Clinical Oncology*, 12(3):601–607, 1994. URL [https://dx.doi.org/10.1200/](https://dx.doi.org/10.1200/JCO.1994.12.3.601) [JCO.1994.12.3.601](https://dx.doi.org/10.1200/JCO.1994.12.3.601). [[p6\]](#page-5-1)
- <span id="page-10-17"></span>J. Platt. Sequential minimal optimization: A fast algorithm for training support vector machines. Technical report, Microsoft Research, 1998. URL [https://www.microsoft.com/en](https://www.microsoft.com/en-us/research/publication/sequential-minimal-optimization-a-fast-algorithm-for-training-support-vector-machines)[us/research/publication/sequential-minimal-optimization-a-fast-algorithm-for](https://www.microsoft.com/en-us/research/publication/sequential-minimal-optimization-a-fast-algorithm-for-training-support-vector-machines)[training-support-vector-machines](https://www.microsoft.com/en-us/research/publication/sequential-minimal-optimization-a-fast-algorithm-for-training-support-vector-machines). Date of access: April 4, 2017. [[p9\]](#page-8-1)
- <span id="page-10-16"></span>S. Pölsterl, N. Navab, and A. Katouzian. Fast training of support vector machines for survival analysis. In A. Appice, P. P. Rodrigues, V. Santos Costa, J. Gama, A. Jorge, and C. Soares, editors, *Machine Learning and Knowledge Discovery in Databases, ECML PKDD 2015*, pages 243–259. Springer-Verlag, 2015. URL [https://dx.doi.org/10.1007/978-3-319-23525-7\\_15](https://dx.doi.org/10.1007/978-3-319-23525-7_15). [[p9\]](#page-8-1)
- <span id="page-10-4"></span>A. Rhode. Learning Kernels SVM, 2012. URL [https://quantsignals.wordpress.com/2012/09/25/](https://quantsignals.wordpress.com/2012/09/25/kernel-learning-svm) [kernel-learning-svm](https://quantsignals.wordpress.com/2012/09/25/kernel-learning-svm). Accessed on Jan 03, 2018. [[p2\]](#page-1-2)
- <span id="page-10-12"></span>G. Ridgeway. The state of boosting. *Computing Science and Statistics*, 31:172–181, 1999. [[p6\]](#page-5-1)
- <span id="page-10-6"></span>S. J. Russell and P. Norvig. *Artificial Intelligence: A Modern Approach*. Pearson, Boston, 3rd edition, 2010. ISBN 978-0-13-207148-2. [[p2\]](#page-1-2)
- <span id="page-10-9"></span>M. Schumacher, B. G., H. Bojar, K. Huebner, M. Olschewski, W. Sauerbrei, C. Schmoor, C. Beyerle, R. L. A. Neumann, and H. F. Rauschecker. Randomized  $2 \times 2$  trial evaluating hormonal treatment and the duration of chemotherapy in node-positive breast cancer patients. *Journal of Clinical Oncology*, 12(10):2086 – 2093, 1994. URL <https://dx.doi.org/10.1200/JCO.1994.12.10.2086>. [[p6\]](#page-5-1)
- <span id="page-10-15"></span>C. Sharpsteen, C. Bracken, K. Müller, and Y. Xie. *tikzDevice: R Graphics Output in LaTeX Format*, 2016. URL <https://CRAN.R-project.org/package=tikzDevice>. R package version 0.10-1. [[p9\]](#page-8-1)
- <span id="page-10-7"></span>P. K. Shivaswamy, W. Chu, and M. Jansche. A support vector approach to censored targets. In *Seventh IEEE International Conference on Data Mining (ICDM 2007)*, pages 655–660, 2007. URL <https://dx.doi.org/10.1109/ICDM.2007.93>. [[p3\]](#page-2-2)
- <span id="page-11-6"></span>T. M. Therneau. *A Package for Survival Analysis in S*, 2015. URL [https://CRAN.R-project.org/](https://CRAN.R-project.org/package=survival) [package=survival](https://CRAN.R-project.org/package=survival). version 2.38. [[p5\]](#page-4-0)
- <span id="page-11-2"></span>V. Van Belle, K. Pelckmans, J. Suykens, and S. Van Huffel. Support vector machines for survival analysis. In *Proceedings of the Third International Conference on Computational Intelligence in Medicine and Healthcare (CIMED2007)*, pages 1–8, 2007. [[p2,](#page-1-2) [3,](#page-2-2) [4\]](#page-3-2)
- <span id="page-11-3"></span>V. Van Belle, K. Pelckmans, J. Suykens, and S. Van Huffel. Survival SVM : a practical scalable algorithm. In *European Symposium on Artificial Neural Networks (ESANN)*, pages 89–94, 2008. [[p3,](#page-2-2) [9\]](#page-8-1)
- <span id="page-11-4"></span>V. Van Belle, K. Pelckmans, S. Van Huffel, and J. A. K. Suykens. Support vector methods for survival analysis: a comparison between ranking and regression approaches. *Artificial Intelligence in Medicine*, 53(2):107–118, 2011. URL <https://dx.doi.org/10.1016/j.artmed.2011.06.006>. [[p3,](#page-2-2) [4\]](#page-3-2)
- <span id="page-11-0"></span>V. N. Vapnik. *The Nature of Statistical Learning Theory*. Springer-Verlag, 1995. ISBN 978-0-387-94559-0. [[p1,](#page-0-0) [2,](#page-1-2) [3\]](#page-2-2)
- <span id="page-11-1"></span>V. N. Vapnik. *Statistical Learning Theory*. John Wiley & Sons, New York, 1998. ISBN 978-0-471-03003-4.  $[p2, 3]$  $[p2, 3]$  $[p2, 3]$  $[p2, 3]$
- <span id="page-11-7"></span>H. Wickham. *Ggplot2: Elegant Graphics for Data Analysis*. Springer-Verlag, 2009. ISBN 978-0-387-98140-6. URL <http://ggplot2.org>. [[p9\]](#page-8-1)
- <span id="page-11-5"></span>L. Yang and K. Pelckmans. *Survlab: A Survival Analysis Toolbox*, 2014. URL [http://user.it.uu.se/](http://user.it.uu.se/~kripe367/survlab/index.html) [~kripe367/survlab/index.html](http://user.it.uu.se/~kripe367/survlab/index.html). version 2.0. [[p3\]](#page-2-2)

*Césaire J. K. Fouodo Institut für Medizinische Biometrie und Statistik Universität zu Lübeck Universitätsklinikum Schleswig-Holstein, Campus Lübeck Lübeck, Germany* [fouodo@imbs.uni-luebeck.de](mailto:fouodo@imbs.uni-luebeck.de)

*Inke R. König Institut für Medizinische Biometrie und Statistik Universität zu Lübeck Universitätsklinikum Schleswig-Holstein, Campus Lübeck Lübeck, Germany* [inke.koenig@imbs.uni-luebeck.de](mailto:inke.koenig@imbs.uni-luebeck.de)

*Claus Weihs Fakultät Statistik Technische Universität Dortmund Dortmund, Germany* [weihs@statistik.uni-dortmund.de](mailto:weihs@statistik.uni-dortmund.de)

*Andreas Ziegler StatSol Lübeck, Germany* [ziegler@statsol.de](mailto:ziegler@statsol.de)

*Marvin N. Wright Institut für Medizinische Biometrie und Statistik Universität zu Lübeck, Universitätsklinikum Schleswig-Holstein, Campus Lübeck Lübeck, Germany Leibniz Institute for Prevention Research and Epidemiology – BIPS Bremen, Germany* [wright@leibniz-bips.de](mailto:wright@leibniz-bips.de)